## **Demandes**

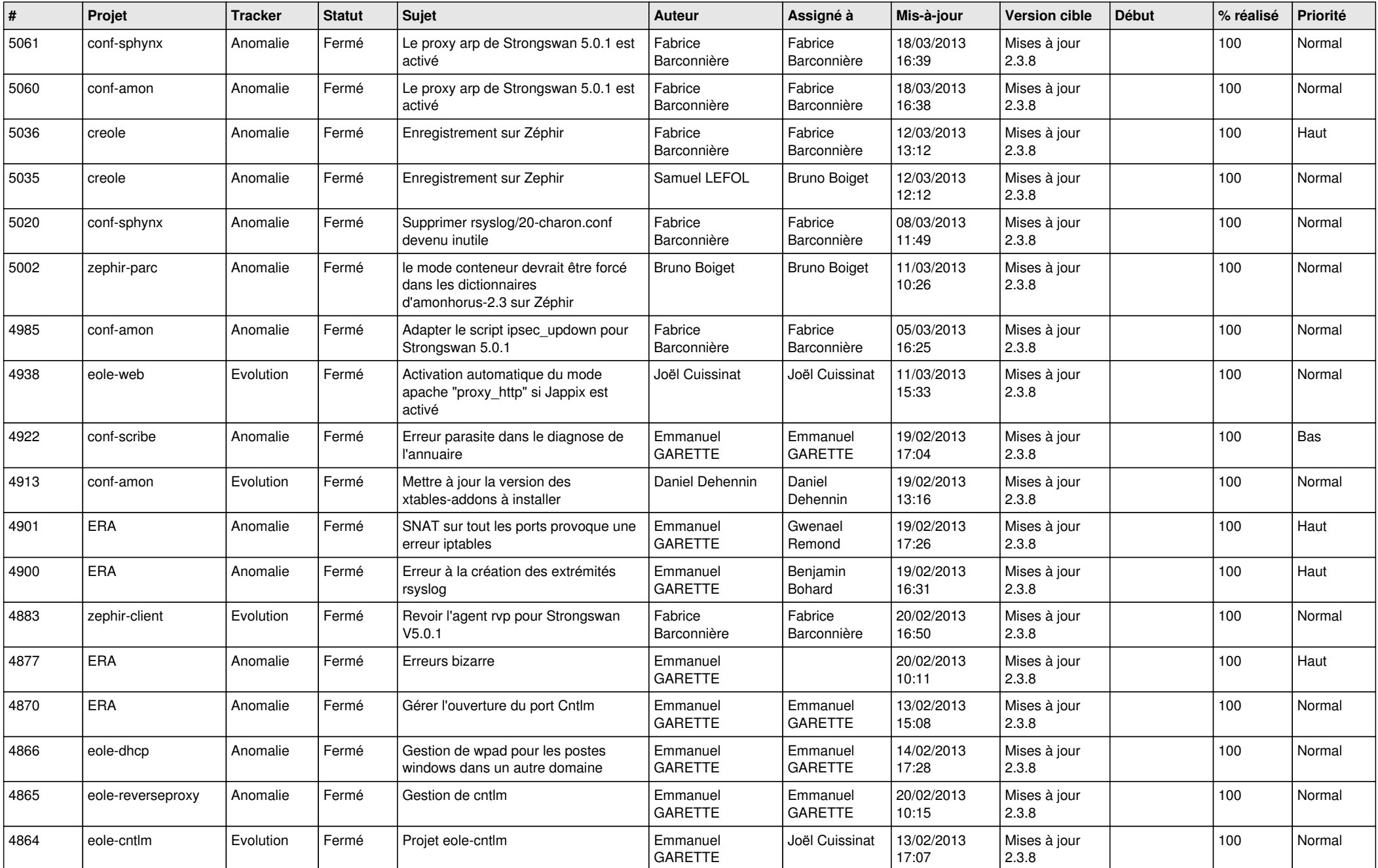

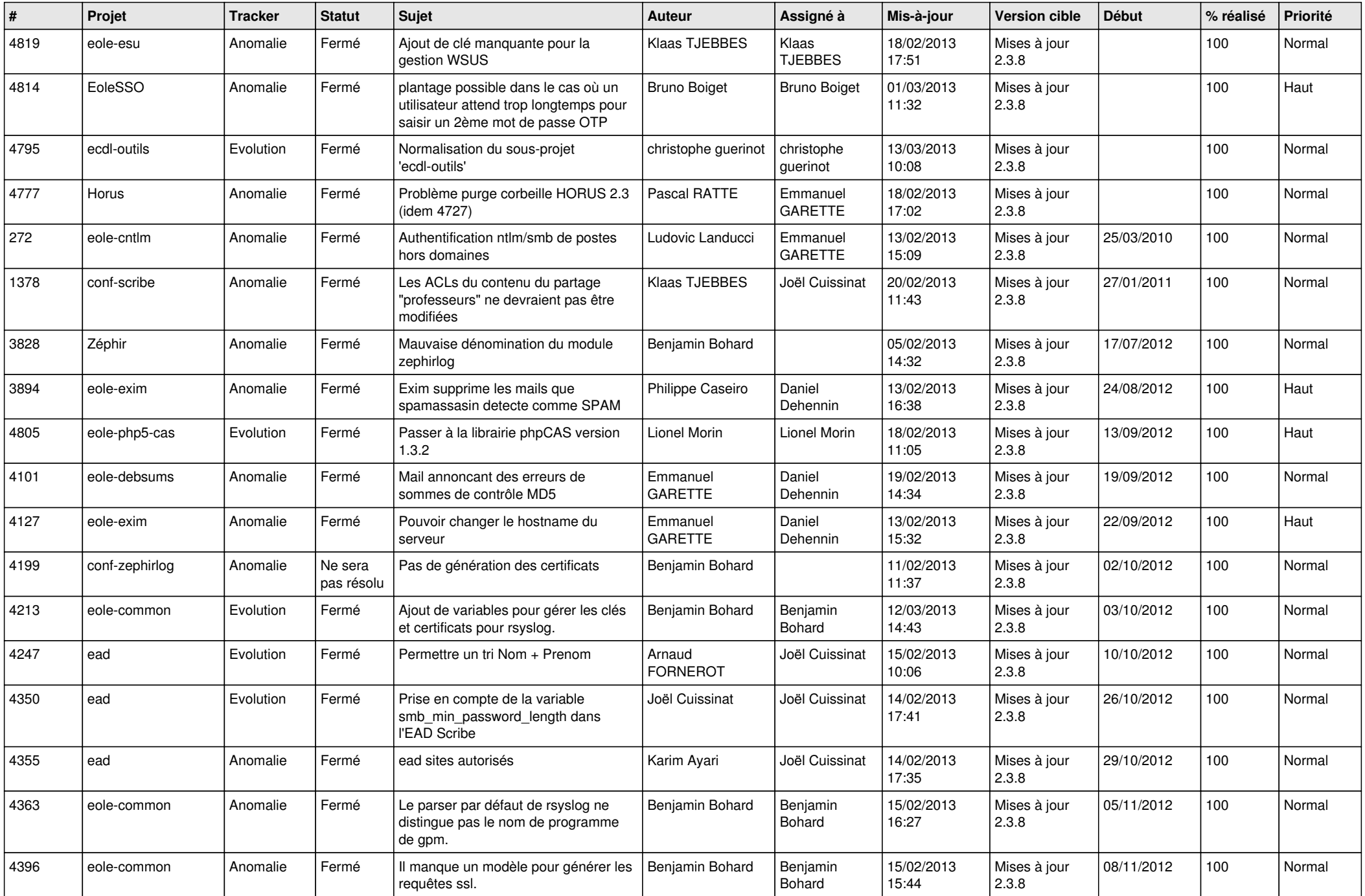

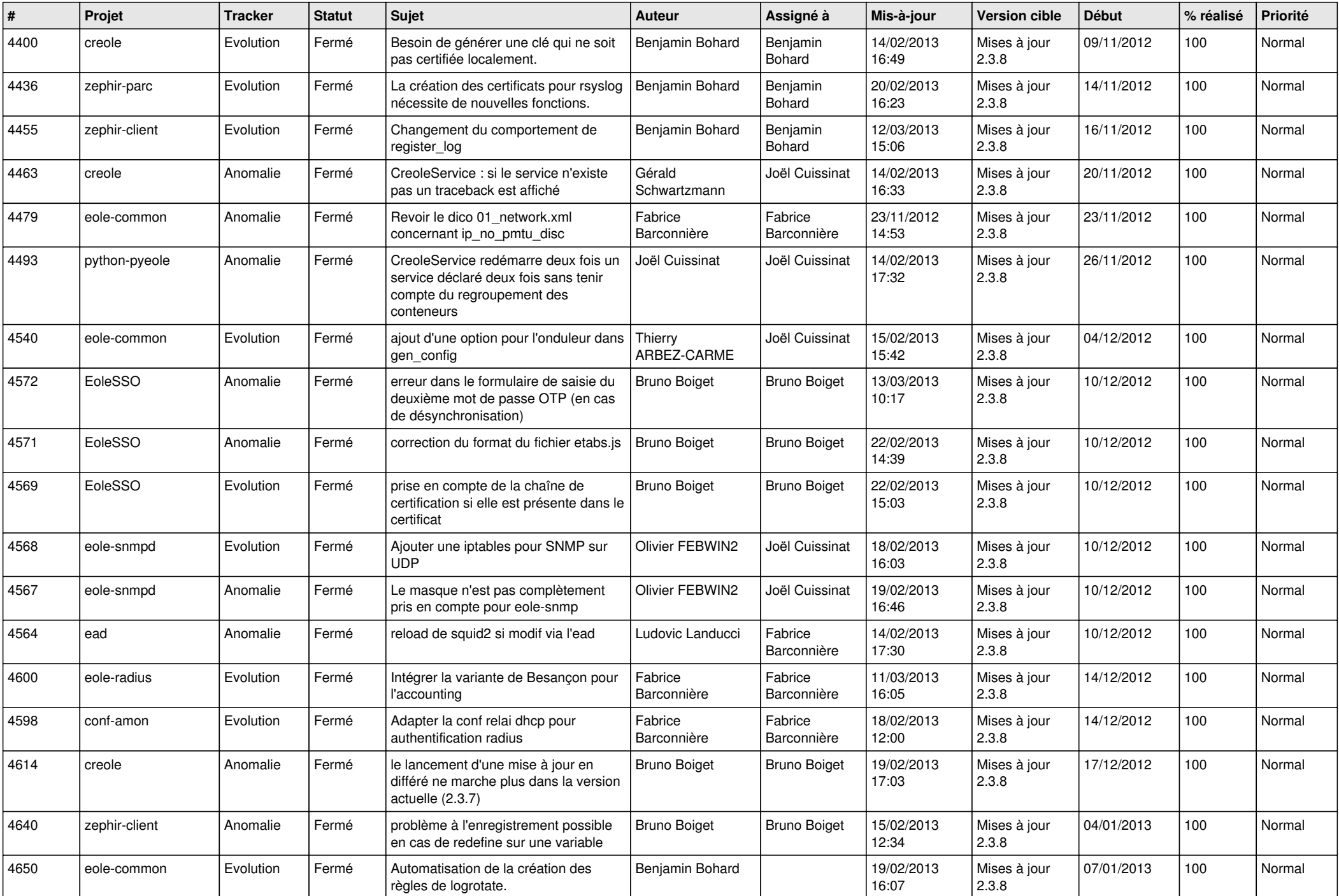

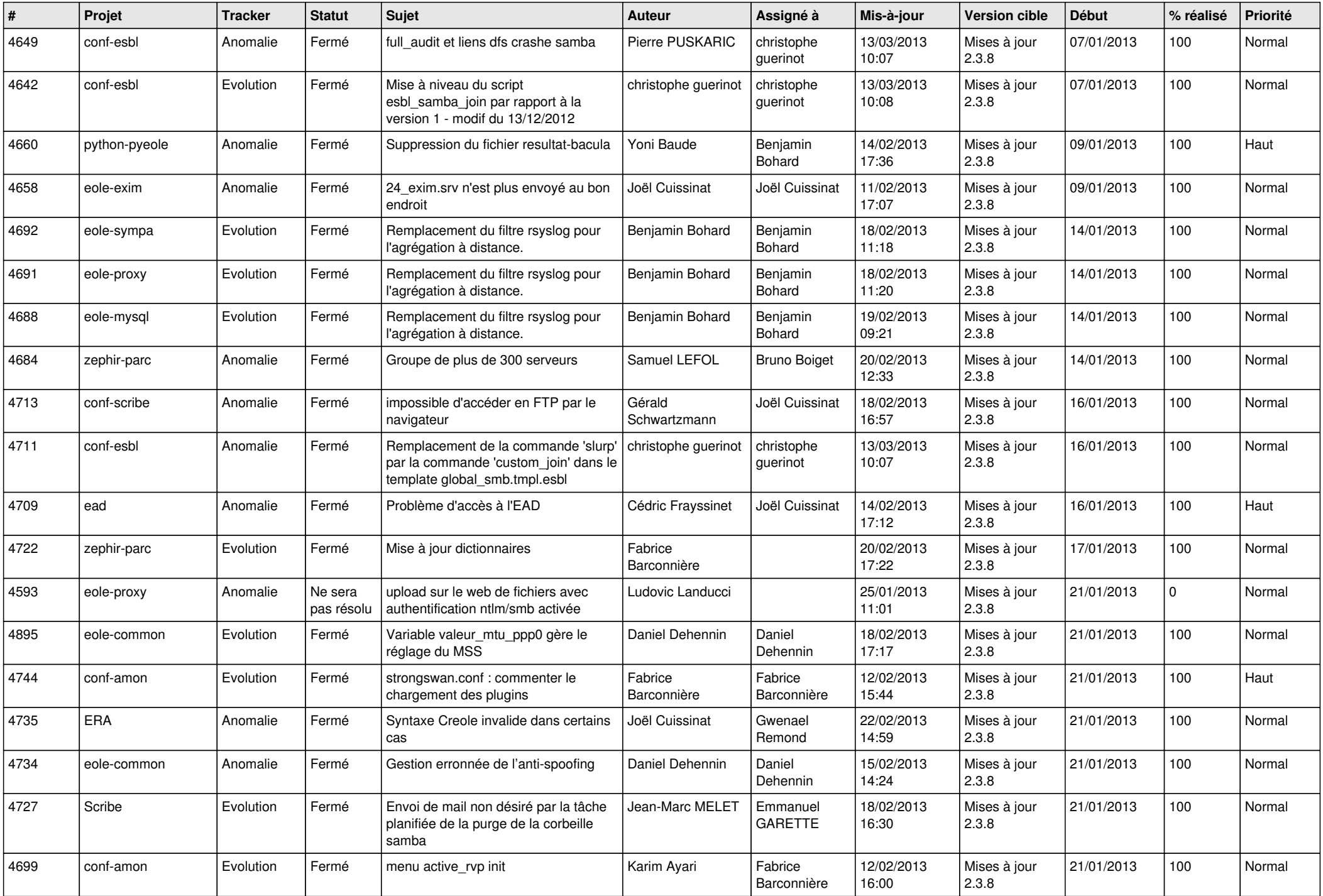

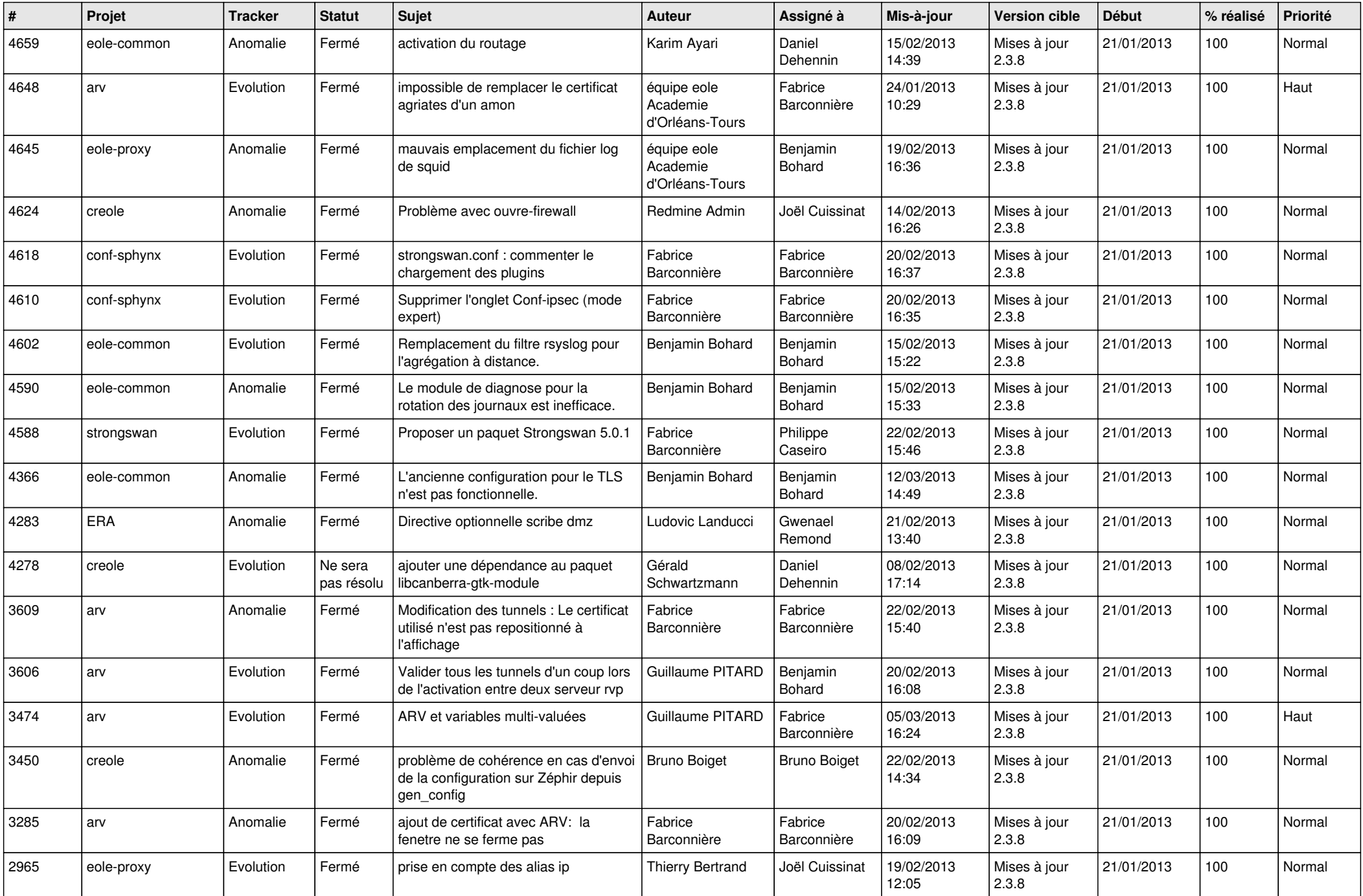

![](_page_5_Picture_760.jpeg)

![](_page_6_Picture_312.jpeg)